- **Oggetto:** ANOMALIA MESSAGGIO: USB Scuola: Assemblea sindacale streaming 1 febbraio ore 17
- **Data ricezione email:** 24/01/2024 19:50
- **Mittenti:** scuola@usb.it Gest. doc. PEC: scuola@usb.it
- **Indirizzi nel campo email 'A':** <moee037009@pec.istruzione.it>
- **Indirizzi nel campo email 'CC':**
- **Indirizzo nel campo 'Rispondi A':** <scuola@usb.it>

## **Allegati**

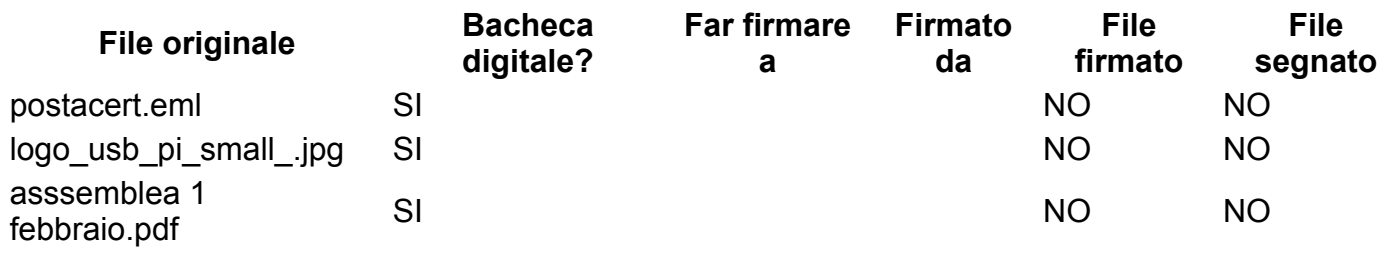

**Testo email**

## **Anomalia nel messaggio**

Il giorno 24/01/2024 alle ore 19:50:44 (+0100) è stato ricevuto il messaggio "USB Scuola: Assemblea sindacale streaming 1 febbraio ore 17" proveniente da "invioposta@notizie.usb.it" ed indirizzato a:

moee037009@pec.istruzione.it Tali dati non sono stati certificati per il seguente errore: Messaggio proveniente da utente non certificato

Il messaggio originale è incluso in allegato.

## **Anomaly message**

On 24/01/2024 at 19:50:44 (+0100) has been received the message "USB Scuola: Assemblea sindacale streaming 1 febbraio ore 17" sent by "invioposta@notizie.usb.it" and addressed to:

moee037009@pec.istruzione.it These data have not been certified for the following error: Messaggio proveniente da utente non certificato The original message is included in attached.

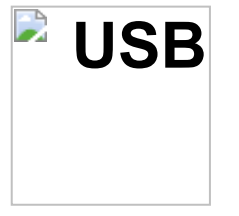

USB PI Scuola

Con richiesta di pubblicazione all'albo e massima diffusione tra i lavoratori.

Cordiali saluti

## **Unione Sindacale di Base Pubblico Impiego - Scuola**

Roma, Via dell'Aeroporto, 129 - 00175

Tel: 06.762821 - Fax: 06.7628233 [scuola@usb.it](mailto:scuola@usb.it)

Sezione riservata alla tua privacy: [Modifica lista](https://notizie.usb.it/?p=preferences&uid=eb1070860c99c3113724fcb1d0bf11d4) - [Cancella](https://notizie.usb.it/?p=unsubscribe&uid=eb1070860c99c3113724fcb1d0bf11d4) - [Iscriviti ad altre liste](https://notizie.usb.it/) - [Cambia Email](http://notizie.usb.it/?p=preferences)

powered by [php](https://www.phplist.com/poweredby?utm_source=download3.6.14&utm_medium=poweredtxt&utm_campaign=phpList)List